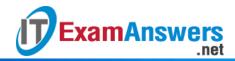

## [Updated Constantly]

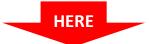

## Introduction to Linux I - Chapter 03 Exam Answers 2019 + PDF file

| 1. I | f you want to see t | he entire contents o | f a text file, yo | ou can use the $\_$ | command: |
|------|---------------------|----------------------|-------------------|---------------------|----------|
|------|---------------------|----------------------|-------------------|---------------------|----------|

- dog
- type
- wc
- cat
- 2. The expand and unexpand commands change: (choose two)
  - New lines
  - Carriage returns
  - Spaces
  - Tabs
- 3. The head -n -1 readme.txt command will:
  - Show the first character of every line of readme.txt
  - Display all but the last line of readme.txt
  - Number the lines of readme.txt
  - Display the first line of readme.txt
- 4. Why would you press CTRL+C when executing tail?
  - To capture the output into a file
  - To complete the processing of a file
  - To stop tail from following a file
  - To get tail to copy the text it is outputting
- 5. Which command merges two files like related tables in a database?
  - paste
  - join
  - sql
  - query
- 6. Which command will merge two files together line by line?
  - combo
  - paste
  - join
  - merge
- 7. Which of the following is a non-interactive editor?
  - ed
  - vi
  - nano
  - sed

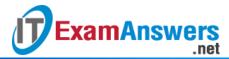

- 8. If you want to break apart a large file into smaller files, you can use:
  - split
  - cat
  - break
  - dump
- 9. Select the function that the tr command cannot perform:
  - Translate from one set of characters to another
  - Delete specific characters
  - Eliminate duplicate characters
  - Insert characters
- 10. Which command will remove consecutive duplicate lines from a file?
  - unique
  - uniq
  - dup
  - dedup
- 11. If you want to extract fields from a file, you can use:
  - cols
  - extract
  - fields
  - cut
- 12. If you want to set the maximum line width for a text file, you can use:
  - od
  - fmt
  - pager
  - format
- 13. This command displays binary files in a variety of representations:
  - od
  - format
  - cut
  - cat
- 14. If you want a file to be displayed with its lines numbered, you can use:
  - nl
  - cut
  - fmt
  - number
- 15. To put the lines of a file in alphabetical order, you can run:
  - uniq
  - sort
  - cat
  - paste

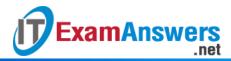

- 16. The \_\_\_\_\_ command provides many options for formatting a file for printing.
  - pr
  - format
  - print
  - header
- 17. Two tables have columns with the same field names. What is required in order to join the two tables?
  - Change field names in one of the tables to make it unambiguous
  - Join between such tables cannot be created
  - Create a dummy table which has no common fields
  - Field names must be prefixed by the table name and a period